Jürg Ziegler

 $h_n/C_1$ 

## Parameterschätzung und Sensitivitätsanalyse in linearen Regressionsmodellen

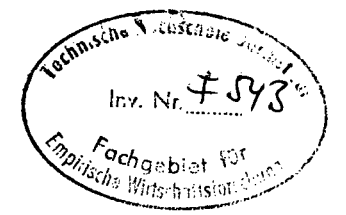

Verlag Paul Haupt Bern und Stuttgart

 $1979, 181$  J.

## INHALTSVERZEICHNIS

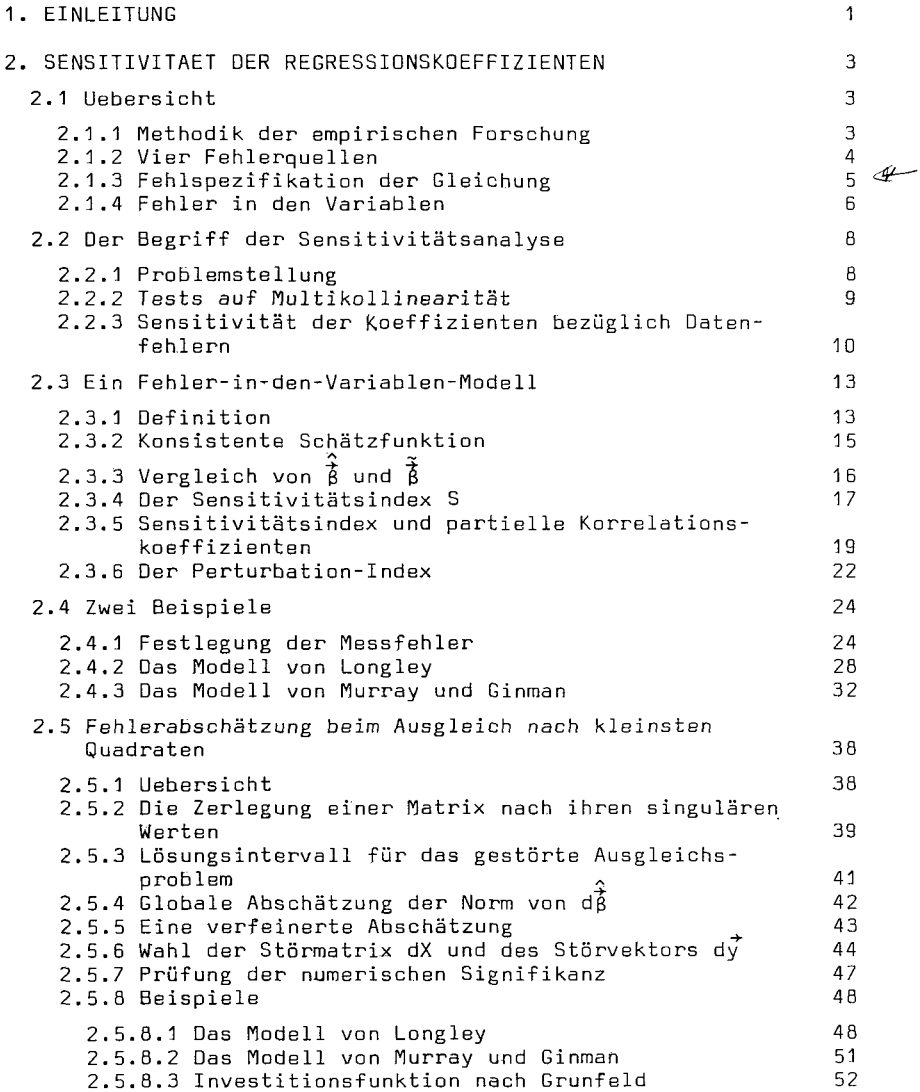

 $\bar{z}$ 

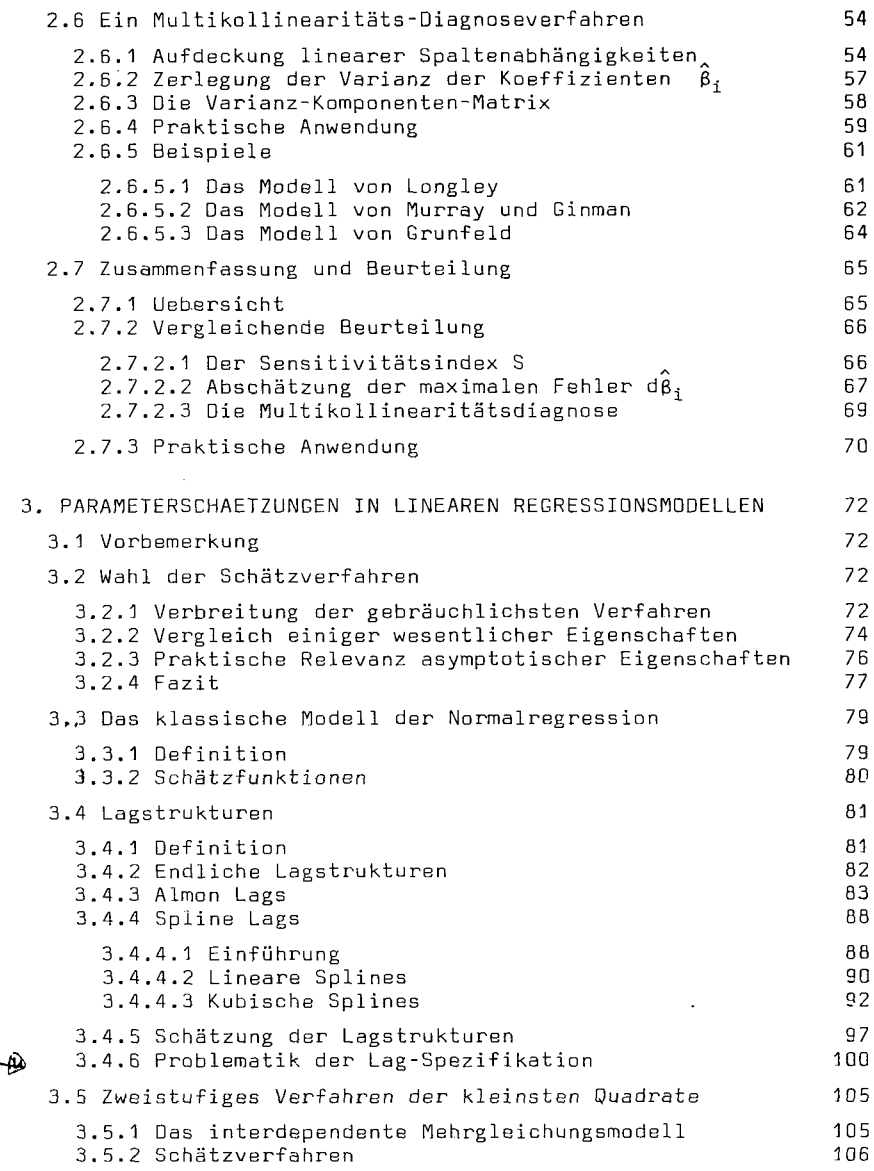

 $\sim$ 

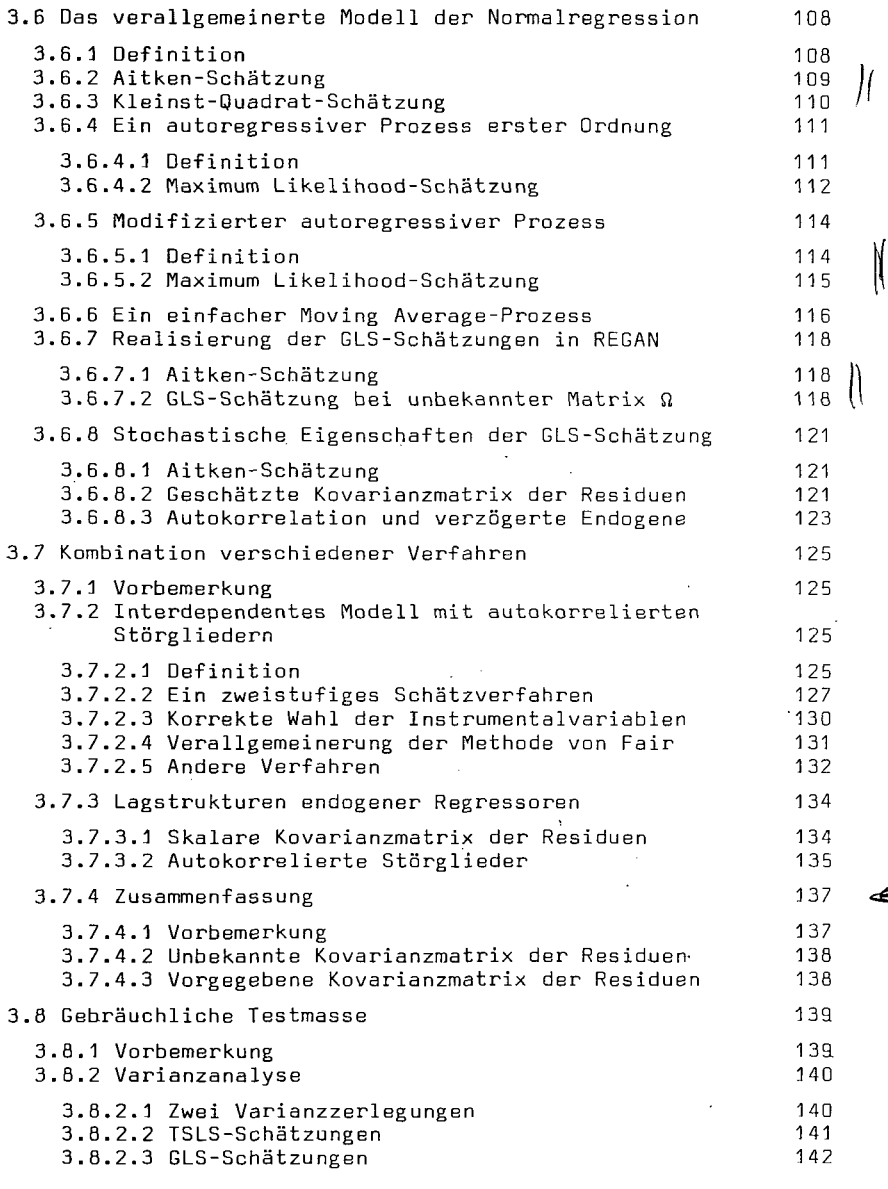

 $\mathcal{L}_{\text{max}}$  and  $\mathcal{L}_{\text{max}}$ 

 $\mathcal{L}^{\text{max}}_{\text{max}}$ 

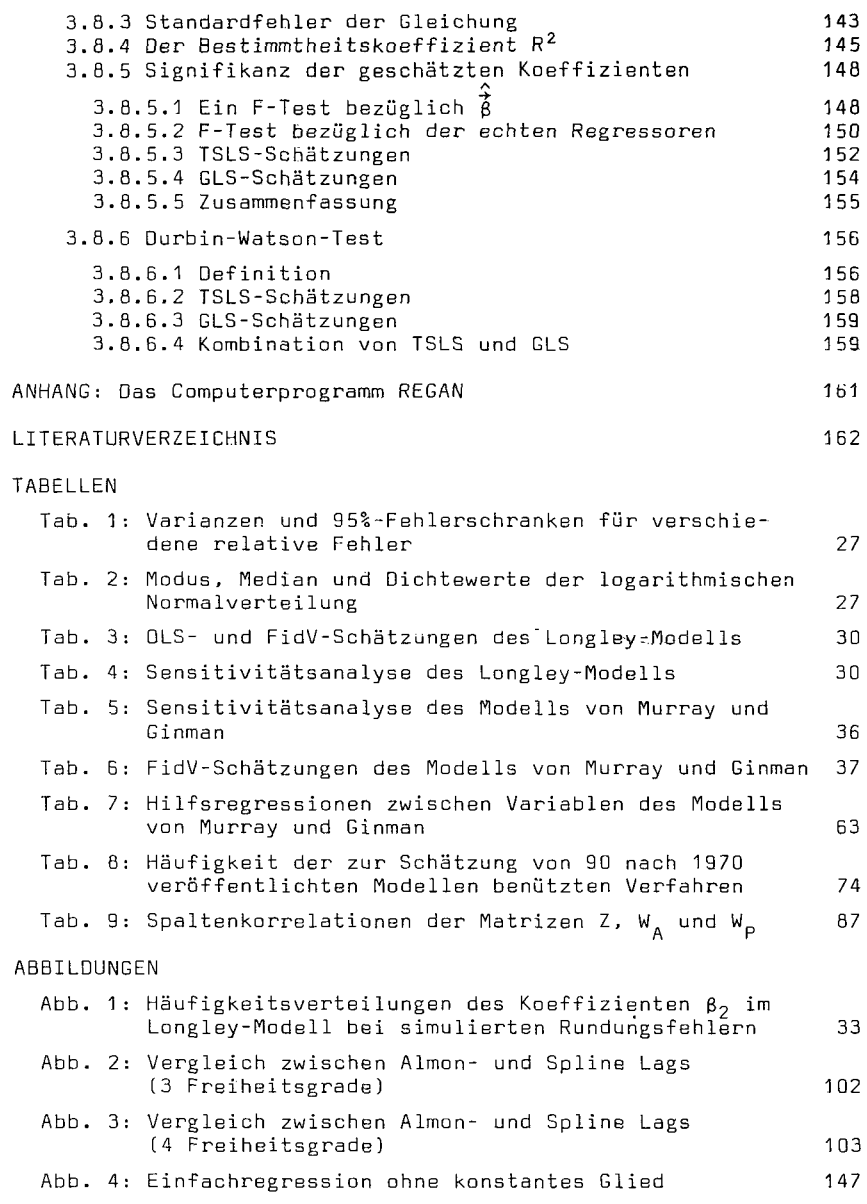

 $\mathcal{L}^{(1)}$  and

 $\epsilon$ 

ţ